## **สารบัญ(รูป)**

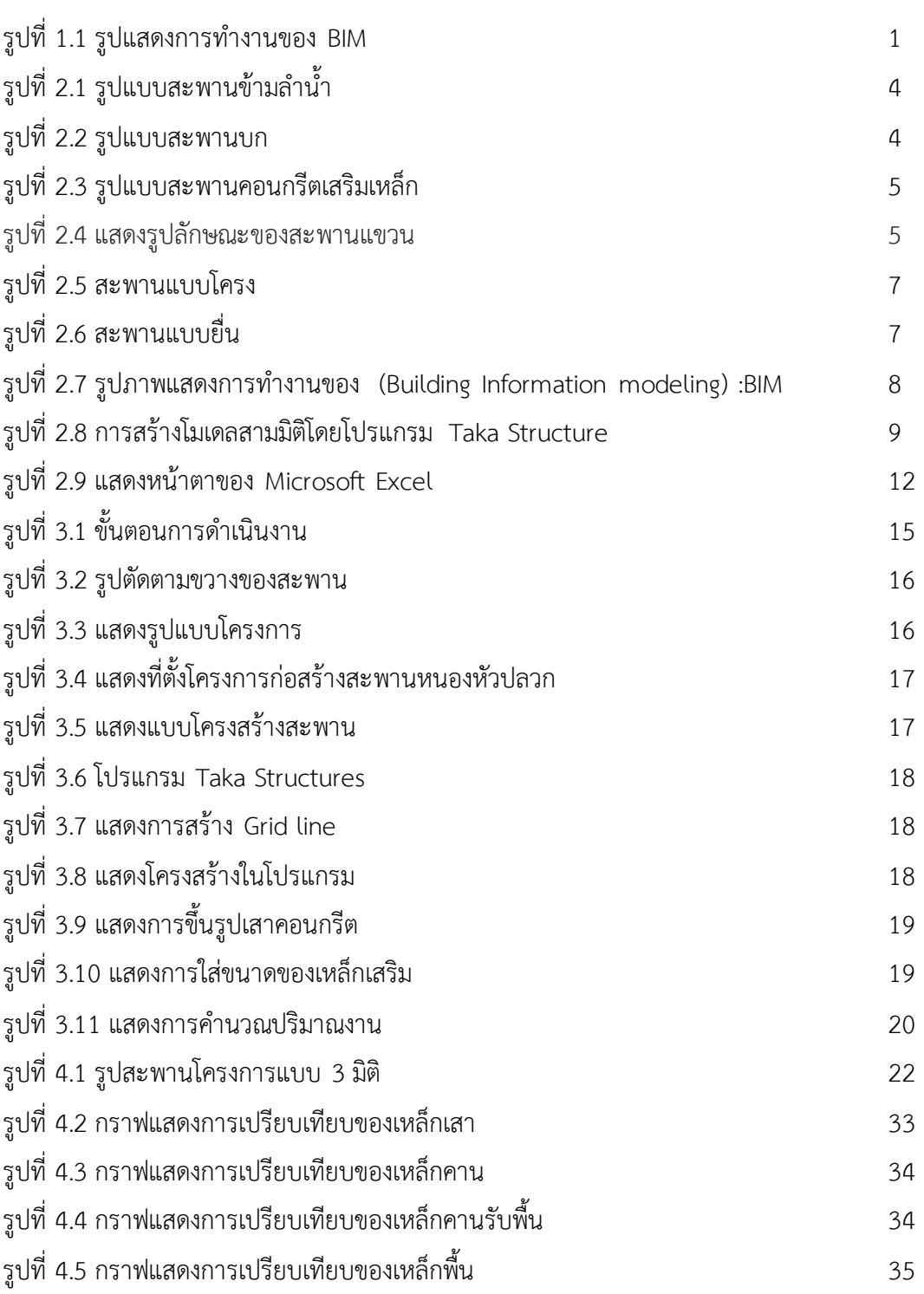